電子入札における入札金額内訳書の提出方法の変更について

平成27年4月1日以降に発注された工事入札案件では、入札時に電子入札システム上 で多摩市指定の入札金額の内訳書の添付をお願いしていたところではございますが、東京 電子自治体共同運営の仕様変更に伴い、平成29年7月20日以降に発注する案件から提 出方法を下記のとおり変更いたしますので、お知らせいたします。

記

## 【変更点】

- 変更前 入札時に「入札書」画面にて多摩市指定の様式のエクセルもしくはPDFファ イルを添付する。
- 変更後 「入札書登録」画面の「内訳書登録」に多摩市指定の項目の金額を電子上で直 接入力をする。

※入力の詳細については、別紙の画面見本をご確認ください。

以上

【問い合わせ先】 多摩市役所総務部総務契約課 電話:042-338-6808

## 【別紙】東京電子自治体共同運営の「入札書登録」画面

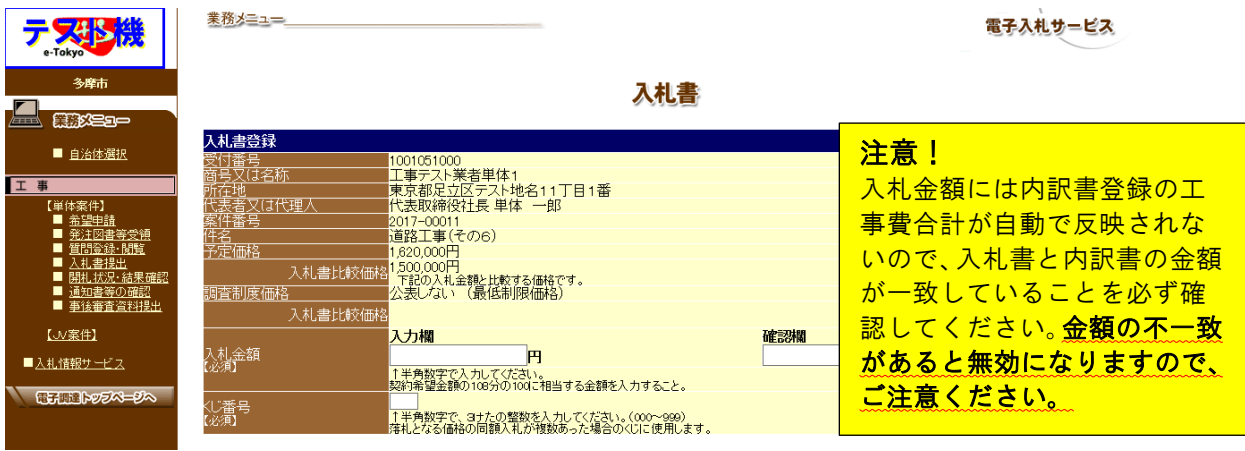

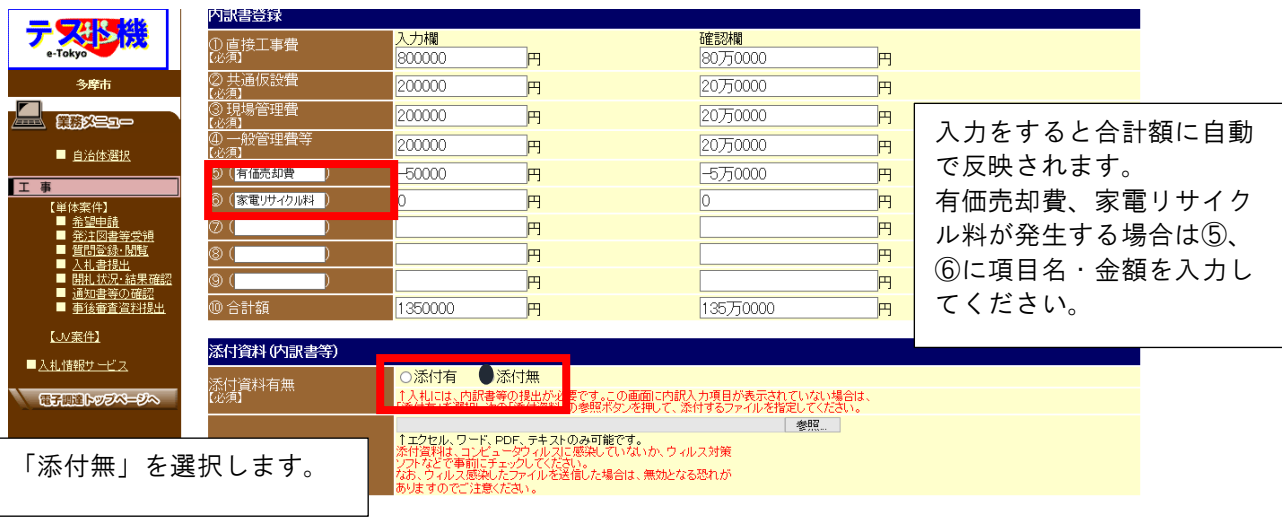

この後、入札書の登録をしてください。 以上で提出完了です。